# **Атрибути**

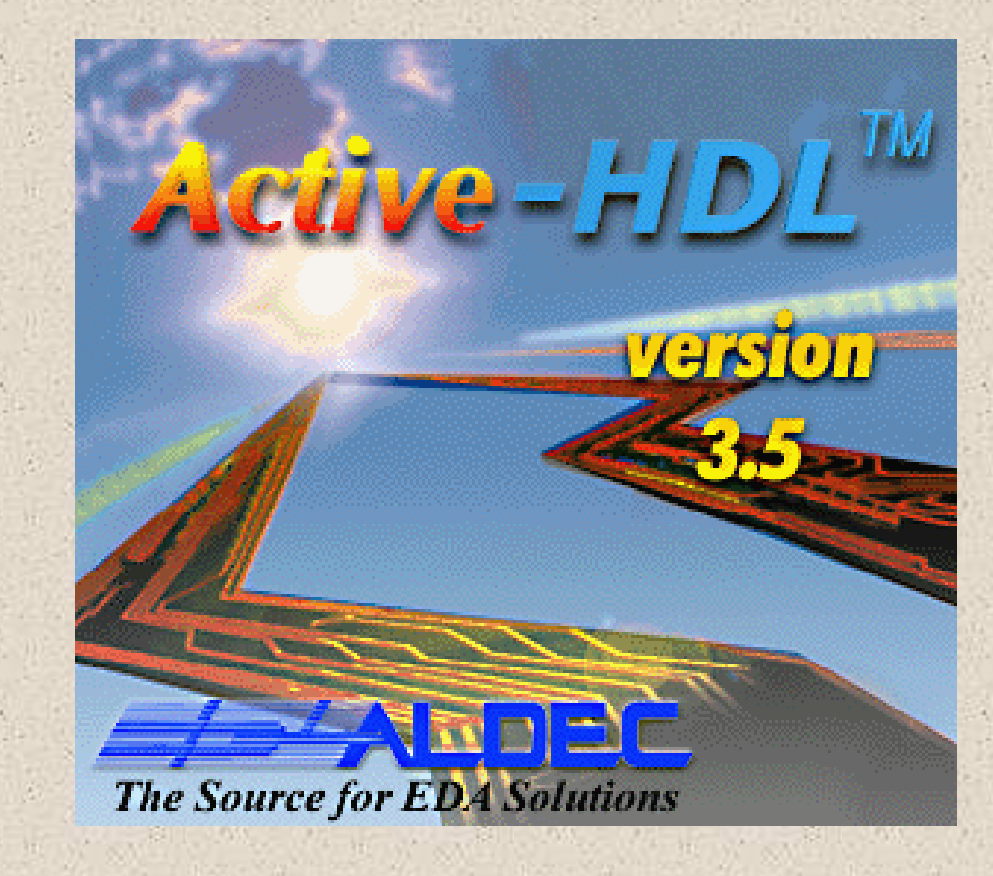

## **Атрибути**

- В VHDL сигнали, змінні та інші об'єкти крім свого значення, також мають множину атрибутів (сталих ознак).
- Атрибут об'єкта це спеціальна функція, яка повертає його особливе значення.
- Є наперед визначені атрибути.
- Є атрибути користувача, визначені користувачем як особливі ознаки конкретного типу об'єкта.

Атрибути бувають різні:

тип, значення, сигнал, функція, діапазон. Атрибут об'єкта записується як:

\ім ' я\_об'єкта\'\ім ' я\_атрибута\

### **Атрибути для скалярного типу Т**

T'left – найлівіше значення множини елементів типу Т. T'right – найправіше значення множини типу Т. T'high – найбільше значення в множині типу Т. T'low –найменше значення в множині типу Т.

- T'image(X) функція строкового представлення виразу Х типа Т.
- T'value(Х) функція значення типу Т від строкового представлення Х.
- T'pos(Х) функція номеру позиції елемента Х в множині типу Т.
- T'val(Х) –функція значення елементу типу Т, який стоїть в множині в позиції Х.

### Атрибути для скалярного типу Т

Приклади атрибутів:

type st is (one, two, three);  $st'right = three,$ st'pos(three) =  $2$ ,  $st'val(1) = two.$ positive'low =  $1$ , positive'high = 2147483647. constant ii:integer:=integer'value("1\_000"); **constant** si:string: = integer'image(330);

### **Атрибути для регулярного типу А**

 $A'$ left $[(N)]$  – ліве значення індекса по N-й розмірності. A'right[(N)] - праве значення індекса по N-й розмірності. A'high[(N)] - найбільший індекс по N-й розмірності. A'low[(N)] - наименший індекс по N-й розмірності. A'range[(N)] – діапазон індексів по N-й розмірності.  $A'$ reverse\_range $[(N)] -$ обернений діапазон індексів A'length[(N)] – кількість різних індексів по N-й розмірності.

A'ascending[(N)] - функція, дорівнює true, якщо діапазон індексів по N-й розмірності зростаючий.

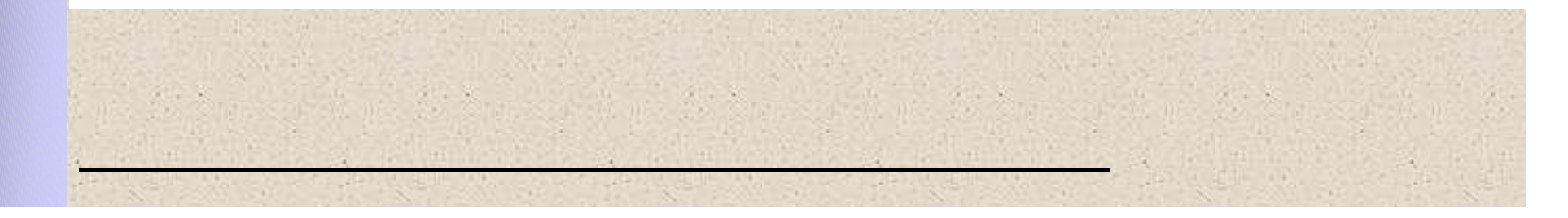

### **Атрибути для регулярного типу**

```
Приклади атрибутів:
type s1 is array(2 downto 0) of integer; 
Variable v1:s1;
v1'left = 2, v1'right = 0, v1'high = 2, v1'low = 0,
v1'range = 2 downto 0, 
v1'reverse_range = 0 to 2, 
v1'length = 3.
type s2 is array(2 downto 1, 0 to 3) of integer; 
Variable v2:s2;
v2'left(1) = 2, v2'right(2) = 3,
v2'high(1) = 2, v2'low(2) = 0,
v2'range(2) = 0 to 3, v2'reverse_range(1) = 1 to 2, 
\sqrt{v^2}length(2) = 4.
```
## **Атрибути сигналів S**

 $S$ 'stable $[(T)] - c$ игнал = true, якщо за час Т не було подій у сигнала S.

S'transaction – сигнал типу bit, змінює значення на протилежне в циклах моделювання, в яких було присвоювання нового значення сигналу S.

S'event – сигнал = true, якщо була подія в сигналі S в даному циклі моделювання.

 $S'$ active – сигнал = true, якщо сигналу S присвоєно нове значення в даному циклі моделювання.

S'last\_value – сигнал такого же типу, що і S, який вміщує значення S перед останньою подією в ньому.

## **Атрибути сигналів**

Приклади атрибутів при моделюванні триггерів:

```
process(CLK) 
begin 
 if CLK='1' and CLK'event then -- D- тригер
    q1 \leq a1;
 end if;
  if not CLK'stable then -- D- триггер
    q2 \leq a2;
 end if;
end process;
```
## **Атрибути сигналів**

Приклади атрибутів при моделюванні триггерів:

```
process(CLK)
```

```
begin
```
**if** CLK'event **and** CLK'last\_value='0' **then**

```
q3<=a3; -- D- тригер
```

```
end if;
```
**if** CLK'active *-- D- тригер*

```
q4 \ltq = a4;
```
**end if**; q5<=CLK'transaction; *-- T- триггер*

**end process**;

### Атрибути користувача

атрибути призначені для додавання об'єктам<br>додаткових властивостей, які не спроможні дати вбудовані типи і атрибути.

#### Це, наприклад:

спосіб кодування станів автомата, вказівка компілятору по керуванню оптимізацією, про розміщення блоків, їхнє виконання, про призначення портів номерам виводів, начальний стан схем пам'яті і т.і.

### **Атрибути користувача**

Завдання атрибута складається з об'яви і специфікації

\об' ява атрибута\::=**atribute** \ідентифікатор\ : \ тип\

\спецификація атрибута\::=**attribute** \идентифікатор\ **of** \ім ' я об'єкта\ | **others** | **all** : \клас об'єкта\ **is** \вираз\

\клас об'єкта\::= **entity** | **architecture** | **configuration** | **package** | **procedure** | **function** | **type** | **subtype** | **constant** | **signal** | **variable** | **file** | **component** | **label** | **literal** | **units** | **group**

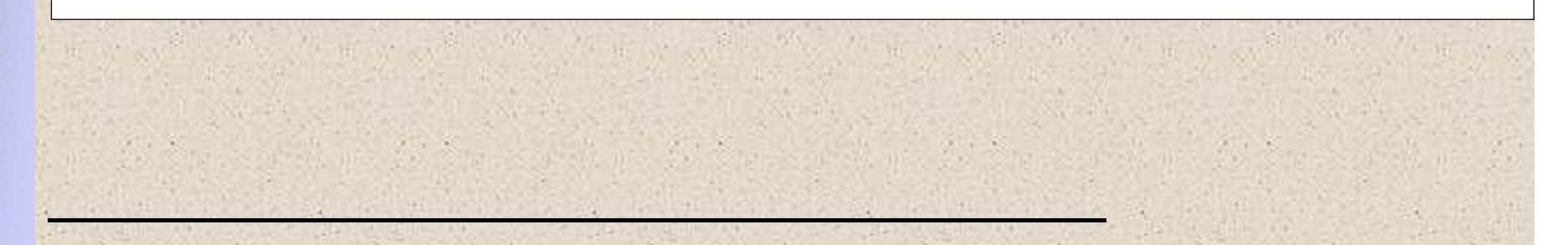

### **Атрибути користувача**

Приклад: атрибут вказує спосіб кодування станів автомата:

**type** \стан\ **is** ( \сброс\,\початок\,\робота\,\кінець\); **attribute** enum\_encoding : string; **attribute** enum\_encoding **of** \стан\ : **type is** "000 001 010 100" ;

Приклад: атрибут задає стан постійної пам'яті:

**attribute** init: string; **attribute** init **of** U\_ROM: **label is** X"AB56"; U\_ROM:ROM16X1 **port map**(DO,A0,A1,A2,A3);

### Псевдоніми

Псевдонім - це інше ім'я об'єкта. Псевдоніми в VHDL допомогають представити програму в більш зручному для читання і моделювання вигляді

\об'ява псевдоніма\:: = alias \ідентифікатор\ |

символьний літерал\ \символ оператора  $\lceil$ :\підтип\] is \iм'я\ [\сигнатура\];

Г\сигнатура | вказує для якої з перезавантажених функцій зробити псевдонім, а саме - типи вхідних і вихідних параметрів.

### **Псевдоніми**

Приклад: псевдонім допомагає звертатись до поля кода операцїі команди як до окремого сигналу, не об' являючи цей сигнал :

**alias** \код операції\: bit\_vector(7 **downto** 0) **is** \команда\(31 **downto** 24);

Приклад: псевдонім константи числа пі:

**alias** PI **is** IEEE.math\_real.MATH\_PI ;

Приклад: псевдонім типу:

**alias** SV **is** std\_logic\_vector;

### Псевдоніми

Приклад: псевдонім функції перетворення цілого у вектор з пакета IEEE.STD\_LOGIC\_arith є набагато коротшим:

alias TO V is CONV STD LOGIC VECTOR

[integer, integer return std\_logic\_vector];

Тут в дужках - сигнатура.

Приклад заміни функції з пакета IEEE.numeric bit

СИМВОЛОМ

alias "<" is shift left [SIGNED, NATURAL return SIGNED]; тепер те саме що A shift left 3  $A < 3$ 

Псевдоніми підтримуються компіляторами - синтезаторами, але не в повному обсязі. Як правило, не підтримуються псевдоніми процедур і функцій.

## **Мітки в програмі**

Мітка - ідентифікатор, унікальний в границях даної програмної одиниці :

Label: /будь-який оператор або декларація/

Мітки обов'язкові для операторів: вставки компонента, блока, generate, циклів, якщо цикли вкладені і треба вказати точку, куди вийти з цикла по **next** або **exit**.

### **Мітки в програмі**

### **Мітки бажані** :

-**якщо оператор займає багато рядків, то на його початку і в кінці ставлять мітку, щоб легше відрізняти його.** -**якщо в одній частині проекта задекларовані підпрограми, константи, які слід викликати з іншого місця, то їх відмічають міткою і знаходять для виклику по опису use.**

-**якщо при моделюванні бажано знайти в ієрархії проекта потрібний процес, то по його мітці це зробити значно легше.**

-**якщо необхідно знайти відповідність операторів в VHDL-моделі і блоків в синтезованій логічній схемі, так як ці блоки наслідують імена міток операторів. -ім'я мітки, може нести інформацію про призначення відміченого оператора або об'єкта і тому зпрощує читання програми.**